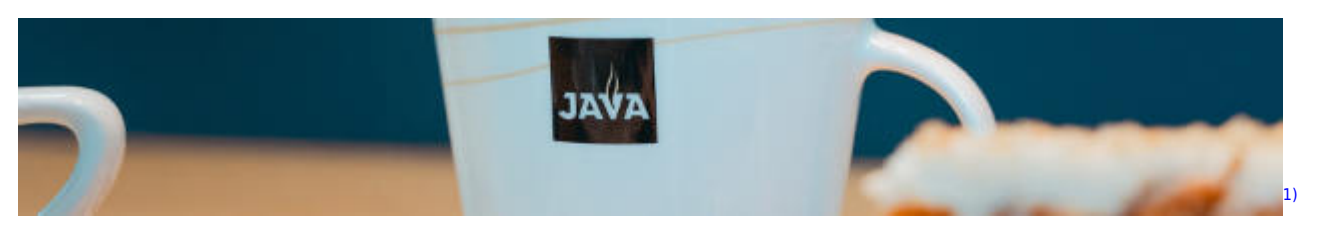

# **Objektorientiertes Programmieren mit Java**

#### **Java Grundlagen**

- [Was ist Java?](https://info-bw.de/faecher:informatik:oberstufe:java:was_ist_java:start)
- [Einführung in Greenfoot](https://info-bw.de/faecher:informatik:oberstufe:java:greenfoot_einfuehrung:start)
- [Materialsammlung: Objektorientierung](https://info-bw.de/faecher:informatik:oberstufe:java:objektorientierung:start)
- [Einführung in Java mit dem Reaktor Robot](https://info-bw.de/faecher:informatik:mittelstufe:robot:arbeitsauftraege:start)
- ["Contagion": Programming Java with Michael Kölling](https://info-bw.de/faecher:informatik:oberstufe:java:contagion:start)
- [Ein Spiel mit Java in Greenfoot: Breakout](https://info-bw.de/faecher:informatik:mittelstufe:breakout:start)

#### **Weiterführende Themen**

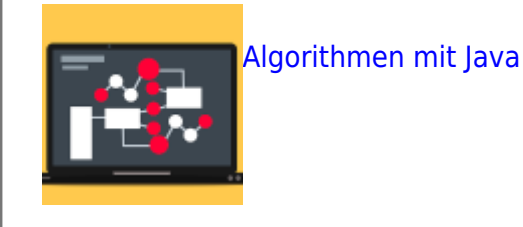

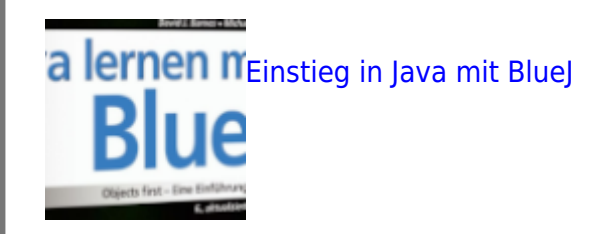

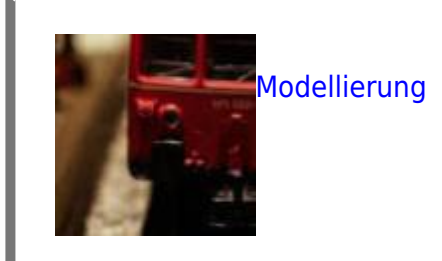

- https://info-bw.de/

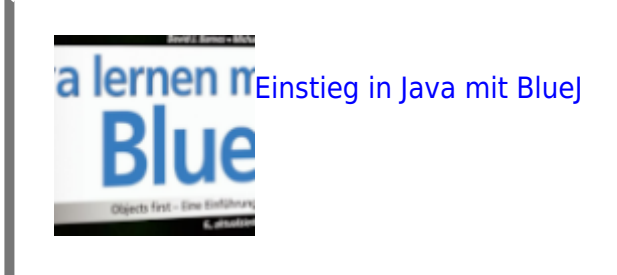

### **Abstrakte Datentypen**

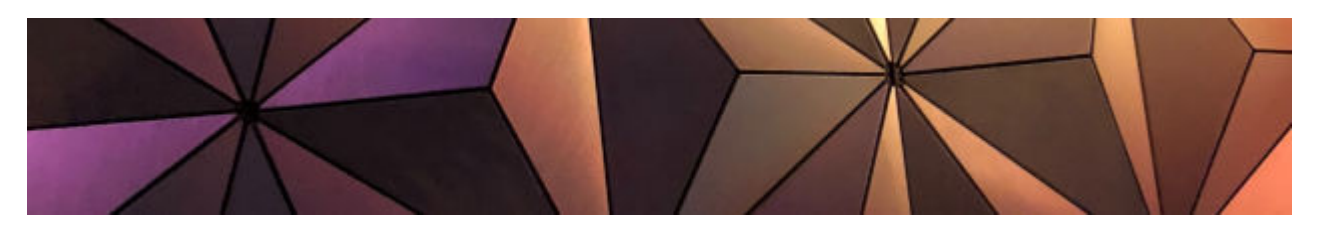

[Übersicht abstrakte Datentypen](https://info-bw.de/faecher:informatik:oberstufe:adt:start)

## **Algorithmen**

- [Java und VSCodium einrichten \(Windows\)](https://info-bw.de/faecher:informatik:oberstufe:java:vscodium_ide:start)
- [Algorithmen mit Java](https://info-bw.de/faecher:informatik:oberstufe:java:algorithmen:start)
- [Grafische Oberflächen mit AWT](https://info-bw.de/faecher:informatik:oberstufe:java:awt:start)
- [Einführung in JavaFX](https://info-bw.de/faecher:informatik:oberstufe:java:javafx:start)
- [AOC 2021](https://info-bw.de/faecher:informatik:oberstufe:java:aoc:aoc2021:start)

### **Lexikon**

- [Sprachelemente](https://info-bw.de/faecher:informatik:oberstufe:java:sprachelemente:start)
- [Datenstrukturen](https://info-bw.de/faecher:informatik:oberstufe:java:datenstrukturen)

[1\)](#page--1-0)

Photo by [Michiel Leunens](https://unsplash.com/@leunesmedia?utm_source=unsplash&utm_medium=referral&utm_content=creditCopyText) on [Unsplash](https://unsplash.com/s/photos/java?utm_source=unsplash&utm_medium=referral&utm_content=creditCopyText)

From: <https://info-bw.de/> -

Permanent link: **<https://info-bw.de/faecher:informatik:oberstufe:java:start?rev=1697699480>**

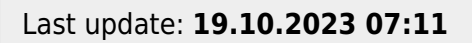